## **66.1 模态对话框的调用步骤**

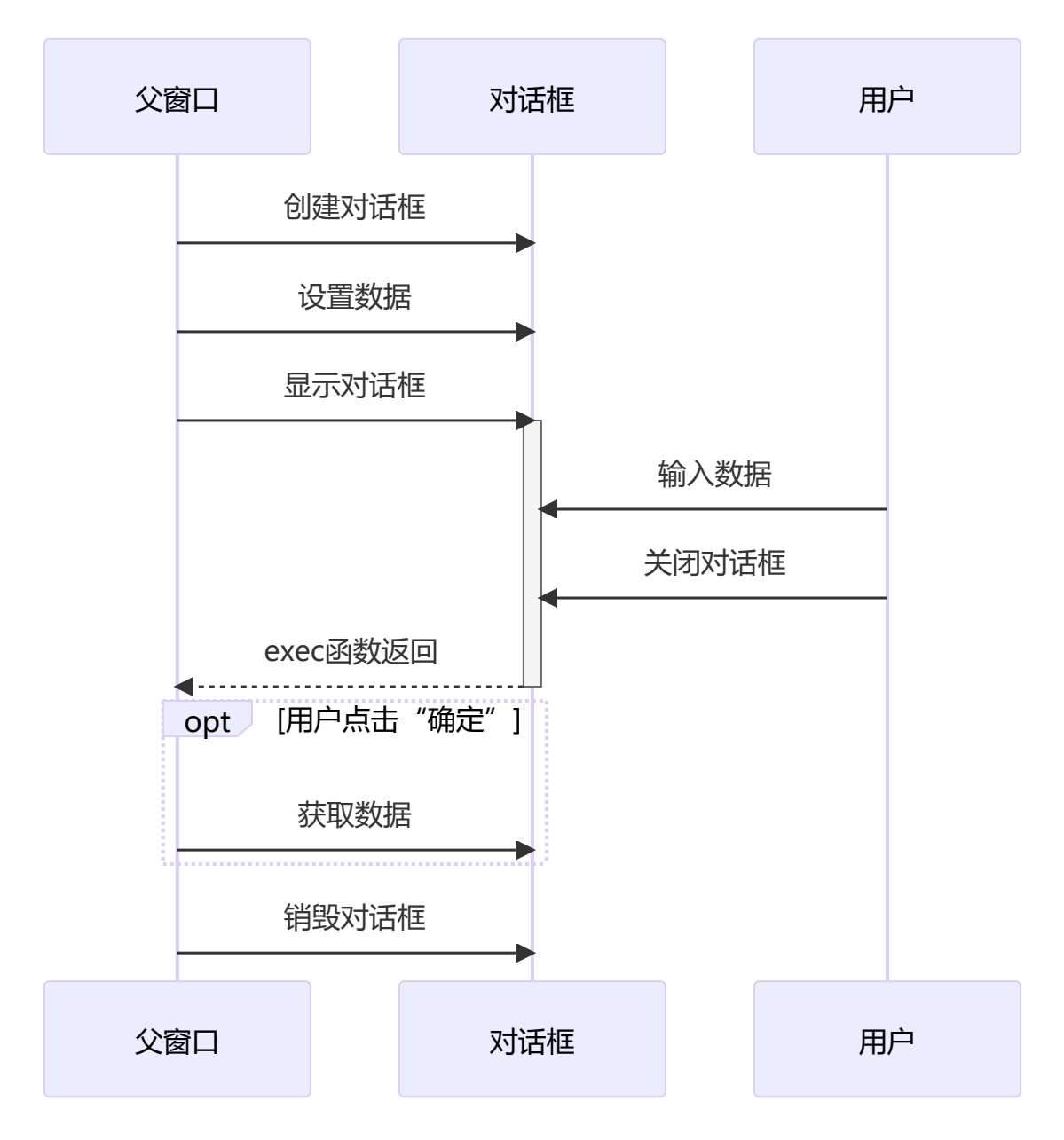

## **66.2 非模态对话框的调用步骤**

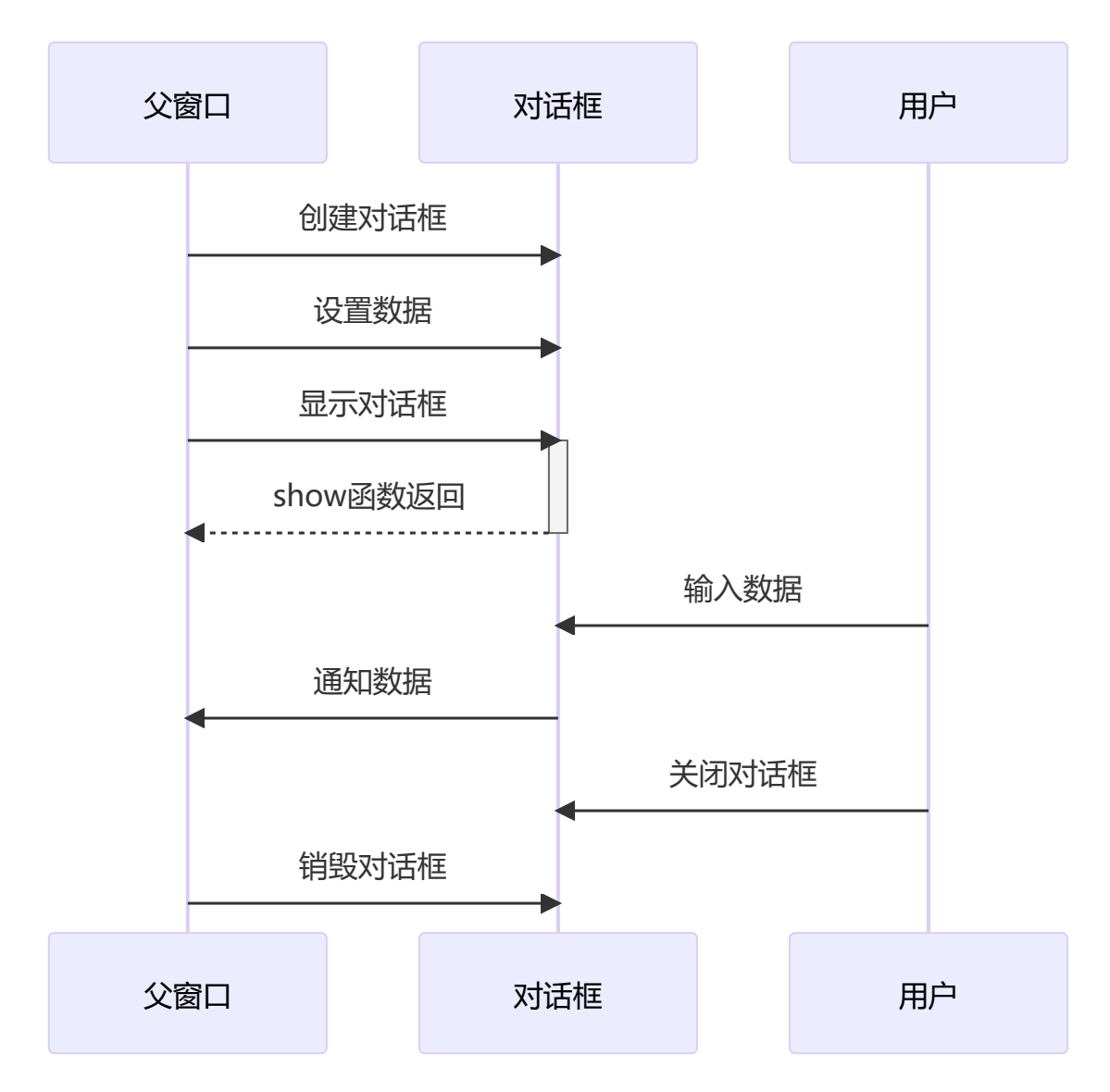

针对非模态对话框的show函数,在显示出对话框后会立即返回,而此后对话框仍在与用户继续交互。注 意控制对话框对象的销毁时机。

无论是模态对话框还是非模态对话框,都可以通过new运算符在堆中动态创建。为了使该对话框在被用 户关闭后能够自动销毁,可为其设置Qt::WA\_DeleteOnClose属性,如:

```
1 \mid MyDialog* dlg = new MyDialog(this);
```
dlg->setAttribute(Qt::WA\_DeleteOnClose); 2

这样即使不显式通过delete运算符销毁该对话框对象,也没有任何内存泄漏的风险。